## **Foreman - Bug #653**

# **Need to add Host.ip & Host.mac to Safemode whitelist**

02/07/2011 04:16 PM - Justin Sherrill

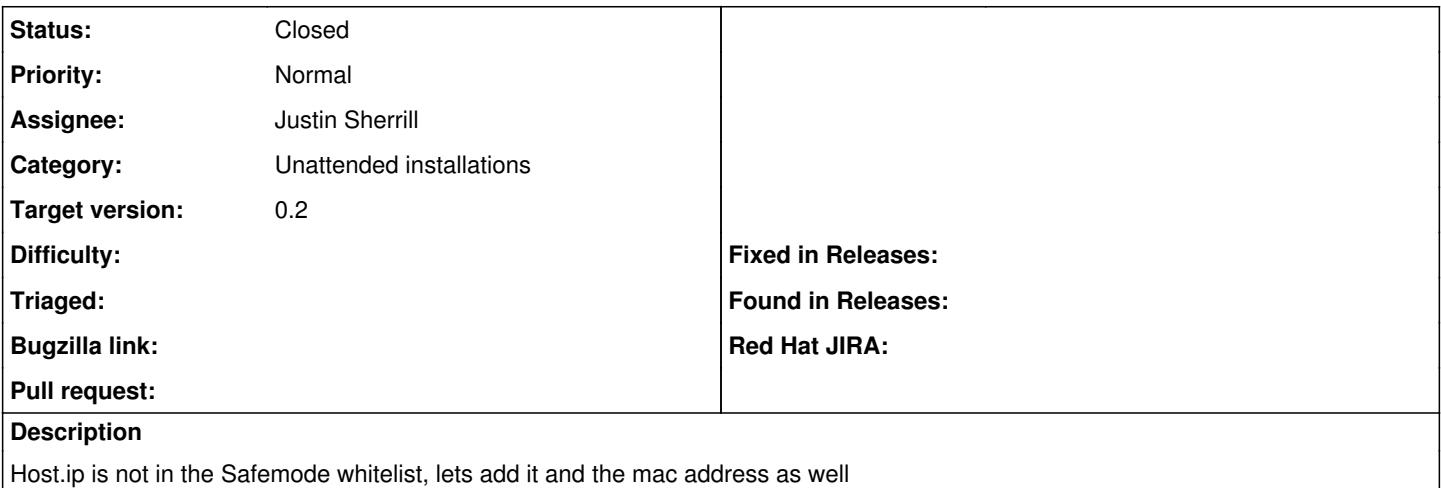

#### **Associated revisions**

## **Revision d0c58f85 - 02/16/2011 04:01 AM - Justin Sherrill**

Fixes #653 - adds ip and mac to host whilelist for template rendering

### **History**

#### **#1 - 02/16/2011 04:28 AM - Justin Sherrill**

- *Status changed from New to Ready For Testing*
- *% Done changed from 0 to 100*

Applied in changeset [d0c58f851408b6b9a99595aabd03b47f86c92abe](https://projects.theforeman.org/projects/foreman/repository/foreman/revisions/d0c58f851408b6b9a99595aabd03b47f86c92abe).

### **#2 - 02/24/2011 10:37 AM - Ohad Levy**

*- Status changed from Ready For Testing to Closed*

*- Target version set to 0.2*